**King Saud University College of Computer & Information Science CSC111 – Tutorial12 Arrays – I – All Sections -------------------------------------------------------------------**

### **Objectives:**

- To know how to define and create an array.
- To know how to access array elements.
- To know how to iterate over arrays using loops
- To know how to manipulate arrays

(*Exercise with*  $*$  *can be left to the student as self review questions*)

## **Exercise 1**

- 1. Write a code snippet to define the following arrays:
	- a. An int array named **nums** of size 10.
	- b. A double array named **dobs** of size 5.
	- c. A string array named **names** of size 100.
- 2. Which of the following array definitions is right and which is wrong?

```
a) int i = new int(30);
b) double d[] = new double[30];
c) char[] r = new char(1..30);d) int i[] = (3, 4, 3, 2);e) float f[] = \{2.3, 4.5, 6.6\};f) char[] c = new char();
```
3. Given the following array definition,

```
double[] arr = new double[5];
```
Write code snippets (if possible) to answer the following questions:

- a. Access the  $1<sup>st</sup>$  element.
- b. Access the element at index 0.
- c. Access the last element.
- d. Access the element at index 4.
- e. Access the element before the last.
- f. Access the element at index  $6$ .
- g. Given an integer variable  $i < 5$ , access the element at  $index i - 1$
- h. Assign the sum of the first two elements to the  $4<sup>th</sup>$ element.
- i. Given an integer variable **i**, assign the result of dividing the *i*<sup>th</sup> element by the element before it to last element. Your code must have full checks to avoid runtime errors.
- 4. Write a code snippet that uses an *array initializer* to create an array of characters **r** that contains the characters of the word

#### "*Riyadh*".

5. What is wrong with the following code? Is it a compile-time error or a runtime error?

 $int[] a = new int[-1];$ 

6. What is wrong with the following code? Is it a compile-time error or a runtime error?

int[] a;  $a[2] = 10$ ;

7. Given a non-empty array **a** of integers and a **Scanner** object **S**,

what is wrong with the following code? Does it have a compile-

time error or runtime error?

```
for (int i = 0; i \le a. length; i++){
    a[i] = s.nextInt();}
```
8. Write a code snippet to create a boolean array **b** of size **N**, where N is entered by the user (assume user will enter a positive integer greater than zero). Then fill out the array such that elements with even index get *true* and elements with odd index get *false* (Element with index zero gets **true**).

9. Write a code snippet that shifts the elements of an array **myList** of size  $N$  where  $N > 0$ , one element to the left.

# **Solution**

```
1)
```

```
a. int[\ ] nums = new int[10];
           b. double\lceil \cdot \rceil dobs = new double\lceil 5 \rceil;
           c. String<sup>[]</sup> names = new String<sup>[100]</sup>;
2)
\mathbb{E} int i = new int(30);
\boxtimes double d[] = new double[30];
```

```
E char<sup>[]</sup> r = new char(1.30);
E int i[] = (3, 4, 3, 2);
E float f[] = \{2.3, 4.5, 6.6\};\mathbb{E} char[] c = new char();
```
*Note:* the fifth one (e) has a type mismatch error since 2.3 is double while 2.3f is a float. Array elements have to be compatible with the array type.

```
3)
```

```
a) arr[0]b) arr[0]c) arr[arr.length - 1]d) arr[4]e) arr[arr.length - 2]
f) Can not access element at index 6.
g) arr[i - 1]h) arr[3] = arr[0] + arr[1]i) if (i >= 2 && i <= arr.length && arr[i - 2] != 0)
       arr[arr.length - 1] = arr[i - 1] / arr[i - 2];char[] r = \{ 'R', 'i', 'y', 'a', 'd', 'h' \};
```
## 4)

5)

Can not create an array with a negative size. It will give you the following runtime error (exception):  $java.lang.NegativeArraySizeException$ 

6)

Can not use an array without initializing it. This is a compile time error: "local variable may not have been initialized"

7)

The loop at the last iteration will try to access the element at index  $a$ . Length, which is outside the array. This will cause the following runtime error (exception):  $java.lang.ArrayIndexOutOfBoundsException$ 

8)

Since boolean arrays are initialized by Java to  $false$ , we just need to fill out elements with even index with value  $true$ 

```
boolean[] b = new boolean[N];
for (int i = 0; i < b. length; i++){
    if (i % 2 == 0)
         b[i] = true;}
```
9)

```
int temp = myList[0];
for (int i = 1; i < mylist.length; i++) {
    myList[i - 1] = myList[i];}
myList[myList.length - 1] = temp;
```
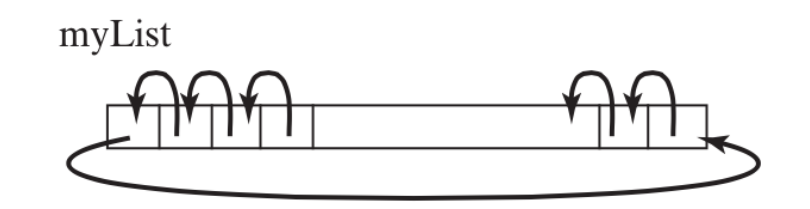

**Figure 1: Shift left operation** 

**Exercise**: rewrite the answer starting loop from 0 (i.e.,  $int \ i = 0$ ;). **Done…**